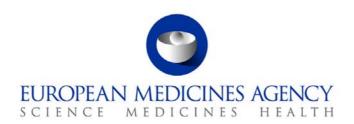

## Standard operating procedure

| Title: Sampling and testing of centrally authorised products – Reports circulation and follow-up procedure |                      |                             |  |  |  |
|----------------------------------------------------------------------------------------------------|----------------------|-----------------------------|--|--|--|
| Status: <b>PUBLIC</b>                                                                                      |                      | Document no.: SOP/INSP/2011 |  |  |  |
| Lead author                                                                                                | Approver             | Effective date: 13-MAY-11   |  |  |  |
| Name: Katalin Almasi                                                                                       | Name: Fergus Sweeney | Review date: 13-MAY-14      |  |  |  |
| Signature: On file                                                                                         | Signature: On file   | Supersedes:                 |  |  |  |
|                                                                                                    |                      | SOP/INSP/2011 (01-OCT-07)   |  |  |  |
| Date: 29-APR-11                                                                                            | Date: 29-APR-11      | TrackWise record no.: 2748  |  |  |  |

### 1. Purpose

To establish a procedure for the circulation of CAP testing reports issued by the EDQM as part of the sampling and testing programme, and for the organisation and/or coordination of follow-up actions.

### 2. Scope

This SOP applies to the Compliance and Inspection Sector only, and should be read in conjunction with the documents listed under section 6.

## 3. Responsibilities

It is the responsibility of each Head of Sector to ensure that this procedure is adhered to within their own sector. The responsibility for the execution of a particular part of this procedure is identified in the right-hand column of section 9.

## 4. Changes since last revision

Major revision of the SOP and update to reflect the organisational changes in the agency as well as a new corporate identity.

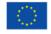

### 5. Documents needed for this SOP

Template for checklist for validation of draft CAP reports (X:\Templates\Others\Compliance and Inspection\S&T\Checklist for validation draft CAP testing reports)

Template for Eudralink messages, for the transmission of CAP Testing Report to the Marketing Authorisation Holder (X:\Templates\Others\Compliance and Inspection\S&T\CAP Testing Report to MAH)

Template for Eudralink messages, for the transmission of CAP Testing Report to the Rapporteurs (X:\Templates\Others\Compliance and Inspection\S&T\ CAP Testing Report to Rapps)

Template for Reply Sheet (X:\Templates\Others\Compliance and Inspection\S&T\Reply Sheet)

#### 6. Related documents

Sampling and Testing of Centrally Authorised Products - Objectives and description of the Programme (EMA/INS/S&T/5291/2005)

Operational Units/Inspections/Samptest/c\_Procedures/m\_General Procedures

SOP/INSP/2010 - Sampling and testing of centrally authorised products

SOP/INSP/2018 - Dealing with Reports of Defective Medicinal Products

#### 7. Definitions

P-CI: Compliance and Inspection Sector in the Patient Health Protection Unit

CTR: CAP testing report (document issued by EDQM for each product tested,

containing results of the tests carried out)

DREAM: Document Records Electronic Archive Management

EDQM: European Directorate for the Quality of Medicines and HealthCare

GMP: Good Manufacturing Practices

P-CI coordinator: Compliance and Inspection Sector staff member who deals with coordination of

**GMP** inspections

MAH: Marketing Authorisation Holder

OOS: Out of specification

PTL: Product Team Leader (for human medicinal products) and Project Manager (for

veterinary medicinal products)

PTMQ: Product Team Member Quality (for human medicinal products)

# 8. Process map(s)/ flow chart(s)

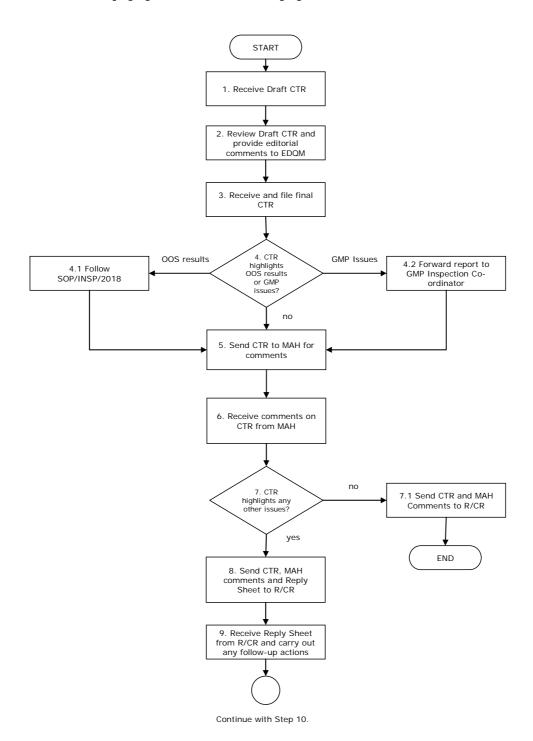

# Continue from Step 9. 10. R/CR requests additional information and/or follow up any action? 10.1 Request additional information and/or follow up any action no 11. R/CR 11.1 Forward documents to GMP Inspections co-ordinator to follow up. requests routine GMP inspection? 12. R/CR requests re-testing in a future programme? yes 12.1 Follow SOP/INSP/2010 yes 13. R/CR requests any other action? 13.1 Co-ordinate any other action <mark>, no</mark> 14. Close file and file all relevant documents.

END

## 9. Procedure

| Step | Action                                                               | Responsibility |
|------|----------------------------------------------------------------------|----------------|
| 1    | Receive draft CTRs from EDQM.                                        | Assistant      |
|      | EMA receives on an on-going basis the electronic copies of the       |                |
|      | draft CTRs from EDQM, with the request to provide editorial          |                |
|      | comments.                                                            |                |
| 2    | Review draft CTRs and provide editorial comments to EDQM within      | Assistant      |
|      | two weeks.                                                           |                |
|      | Save draft CTRs in DREAM under:                                      |                |
|      | OperationalUnits/Inspections/Samptest/e.Programmes/Year/             |                |
|      | 3_Reports/Draft reports.                                             |                |
| 3    | Receive final CTRs from EDQM.                                        | Assistant      |
|      | EMA receives on an on-going basis the electronic copies of the final |                |
|      | CTRs from EDQM.                                                      |                |
|      | Save draft CTRs in DREAM under:                                      |                |
|      | OperationalUnits/Inspections/Samptest/e.Programmes/Year/             |                |
|      | 3_Reports/Final reports.                                             |                |
| 4    | Does CTR highlight OOS results or GMP issues?                        | Assistant      |
|      | OOS results: go to Step 4.1                                          |                |
|      | GMP issues: go to Step 4.2                                           |                |
|      | No OOS or GMP issues: go to Step 5                                   |                |
| 4.1  | CTR identifies out of specification results.                         | Scientific     |
|      | Follow SOP/INSP/2018 "Dealing with reports of defective medicinal    | Administrator  |
|      | products".                                                           |                |
|      | MAH, Rapporteur, Co-Rapporteur, Supervisory Authorities and EMA      |                |
|      | Product Team Members are informed during the procedure.              |                |
|      | Go to Step 5.                                                        |                |
| 4.2  | CTR identifies GMP issues (that could be dealt by an inspection of   | Assistant      |
|      | the relevant manufacturing site).                                    |                |
|      | Forward the report to the P-CI coordinator if manufacturing site is  |                |
|      | in a third country or to the relevant Supervisory Authority if       |                |
|      | manufacturing site is in the EEA.                                    |                |
|      | Go to Step 5.                                                        |                |
| 5    | Send CTR to MAH by Eudralink using the text in the template          | Assistant      |
|      | "Template for Eudralink messages, for the transmission of CAP        |                |
|      | Testing Report to the Marketing Authorisation Holder".               |                |
|      | Ask the MAH to comment on the content and/or the conclusions of      |                |
|      | the report.                                                          |                |
|      | 2 weeks deadline to reply.                                           |                |
| 6    | Receive comments from MAH.                                           | Assistant      |
|      | Save MAH comments in DREAM under:                                    |                |
|      | OperationalUnits/Inspections/Samptest/e.Programmes/Year/             |                |
|      | 4_Circulation and follow up.                                         |                |
| 7    | Does CTR highlight any other issues?                                 | Assistant      |
|      | No: go to Step 7.1                                                   |                |
|      | Yes: go to Step 8                                                    |                |
|      | res. go to step o                                                    |                |

| Step | Action                                                                                                    | Responsibility |
|------|----------------------------------------------------------------------------------------------------|----------------|
|      | On receipt of the MAH comments (or after the deadline has expired), forward:  CTR                                                                                                    |                |
|      | <ul> <li>MAH comments (if any) to the Rapporteurs by Eudralink using the text in the template "Template for Eudralink messages, for the transmission of CAP Testing Report to the Rapporteurs".</li> </ul>                           |                |
|      | The documents are for information and filing (we do not foresee to receive any comments from Rapporteurs).  2 weeks deadline to reply.                                                                                               |                |
| 8    | On expiry of deadline close the file.  CTR highlights other issues (technical, scientific, editorial).  On reception of the MAH comments (or after the deadline has expired), forward:  • CTR                                        | Assistant      |
|      | <ul> <li>MAH comments (if any)</li> <li>Reply Sheet</li> <li>to the Rapporteurs. The Rapporteurs are asked to provide advice in relation to possible follow-up actions (steps 10-13).</li> <li>4 weeks deadline to reply.</li> </ul> |                |
| 9    | Receive Reply Sheet from Rapporteurs and carry out any follow-up action.  These can be taken on the basis of the Rapporteurs' advice and/or after liaison with PTL/PTMQ (when the R/CR did not provide any response).                | Assistant      |
| 10   | Rapporteur requests the MAH to provide any additional information and/or to take any follow-up action?  No: go to Step 11  Yes: go to Step 10.1                                                                                      | Assistant      |
| 10.1 | Contact the MAH to provide additional information and/or to take any follow-up action (e.g. submit a variation, update SOP) MAH to be contacted:  • directly by the P-CI Or  • by the PTL/PTQM Continue with step 11.                | Assistant      |
| 11   | Rapporteur requests the issue(s) highlighted in the CTR to be included in next routine GMP inspection?  No: go to Step 12  Yes: go to Step 11.1                                                                                      | Assistant      |
| 11.1 | Forward correspondence to P-CI coordinator, with the request to follow-up.  Continue with step 12.                                                                                                    | Assistant      |
| 12   | Rapporteur requests to include product in a future Sampling and Testing Programme?  No: go to Step 13  Yes: go to Step 12.1                                                                                                    | Assistant      |
| 12.1 | Include the product in one of the next years' Sampling and Testing                                                                                                    | Assistant      |

| Step | Action                                                              | Responsibility |
|------|---------------------------------------------------------------------|----------------|
|      | Programmes. Follow SOP/INSP/2010.                                   |                |
|      | Continue with step 13.                                              |                |
| 13   | Rapporteur requests any other action?                               | Assistant      |
|      | No: go to Step 14                                                   |                |
|      | Yes: go to Step 13.1                                                |                |
| 13.1 | Organise/co-ordinate the action (e.g. organise ad hoc inspection of | Assistant      |
|      | the manufacturing site; re-testing of the product as a matter of    |                |
|      | urgency, meeting with Rapporteurs) and report as appropriate.       |                |
|      | Continue with step 14.                                              |                |
| 14   | Save all relevant documents in DREAM.                               | Assistant      |
|      | Close the file.                                                     |                |

### 10. Records

Electronic copies of documents related to each programme are filed in electronic folders in DREAM under: Operational Units/Inspections/Samptest/e.Programmes/YYYY.